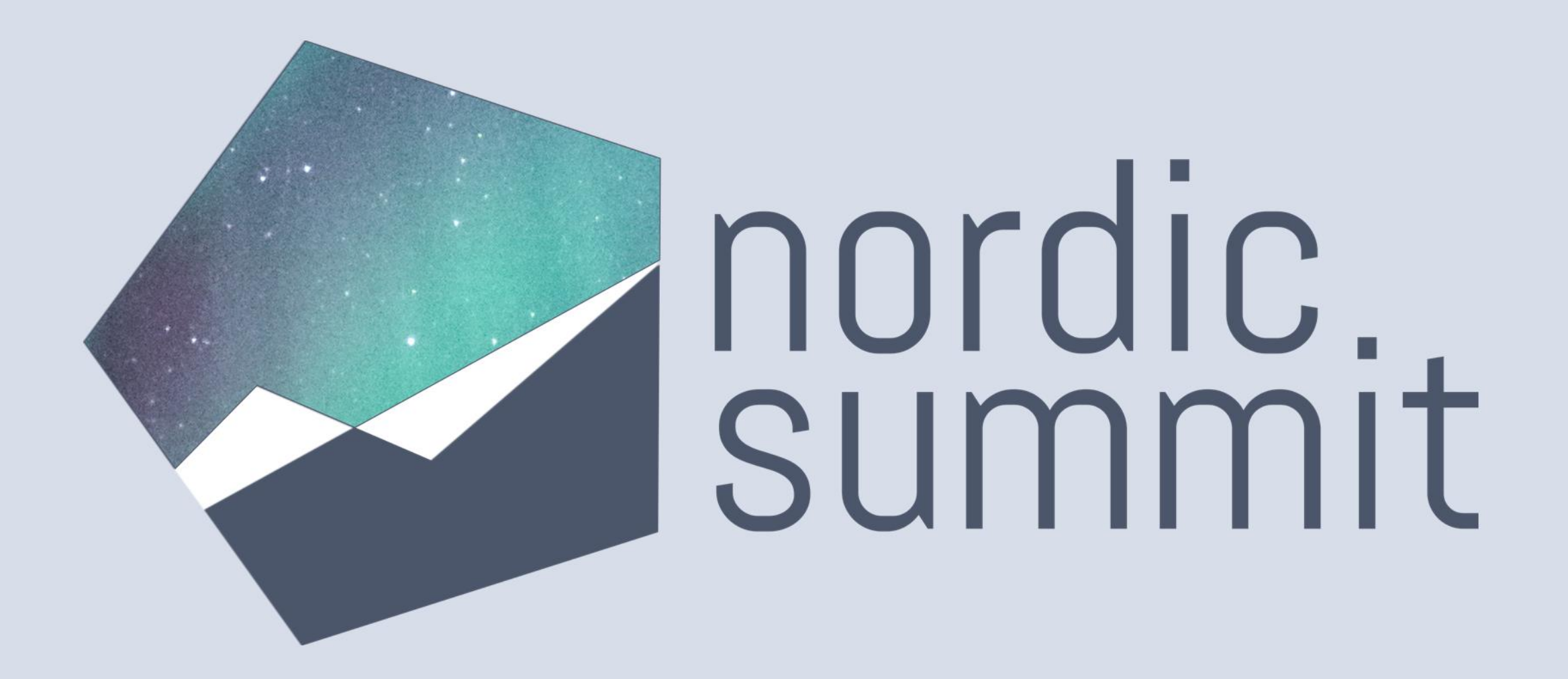

Breaking down barriers: How to integrate D365 with External Systems

## DIAMOND SPONSOR

# **W** The Digital<br>Weighborhood

## PLATINUM SPONSOR

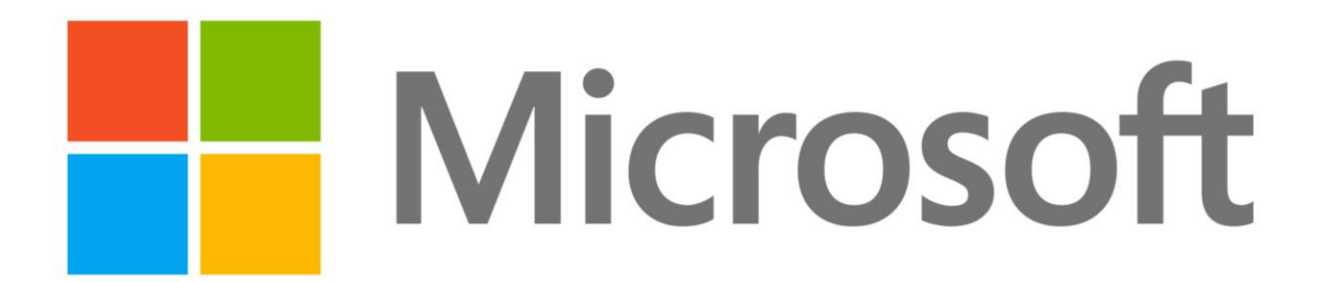

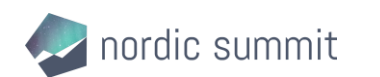

### **GOLD SPONSORS**

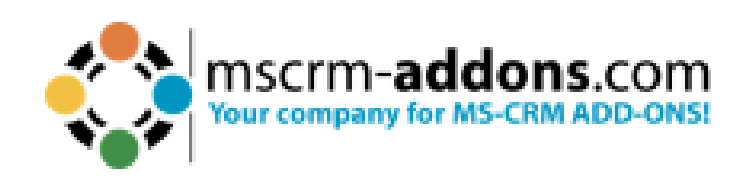

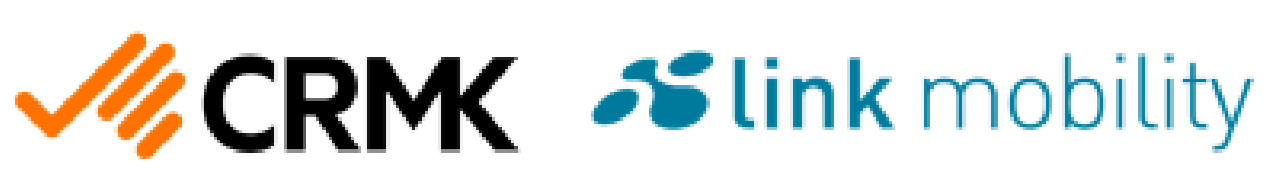

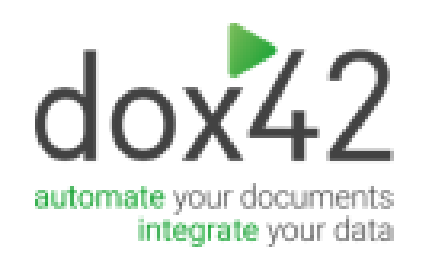

## **SILVER SPONSORS**

ClickDimensions It's your lead now"

PLATINUM SPONSOR

## **BRONZE SPONSORS**

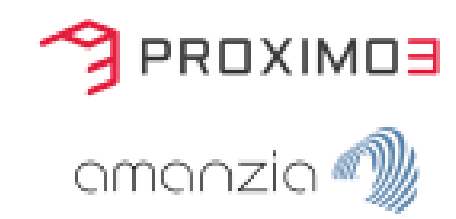

#### abakion

sturx ou

*CUBIX* 

sopra Ssteria

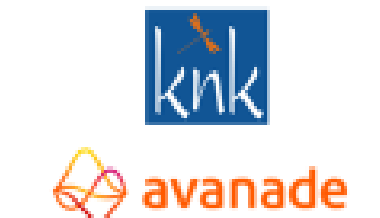

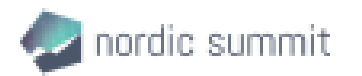

www.nordicsummit.info #NordicSummit

Evidi

## José Díaz Gaspar

Senior D365 Developer at Avanade

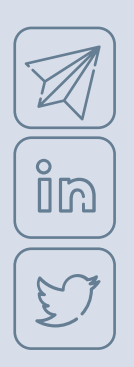

pepediazgaspar@gmail.com www.linkedin.com/in/josediazgp/

twitter.com/josediazgp

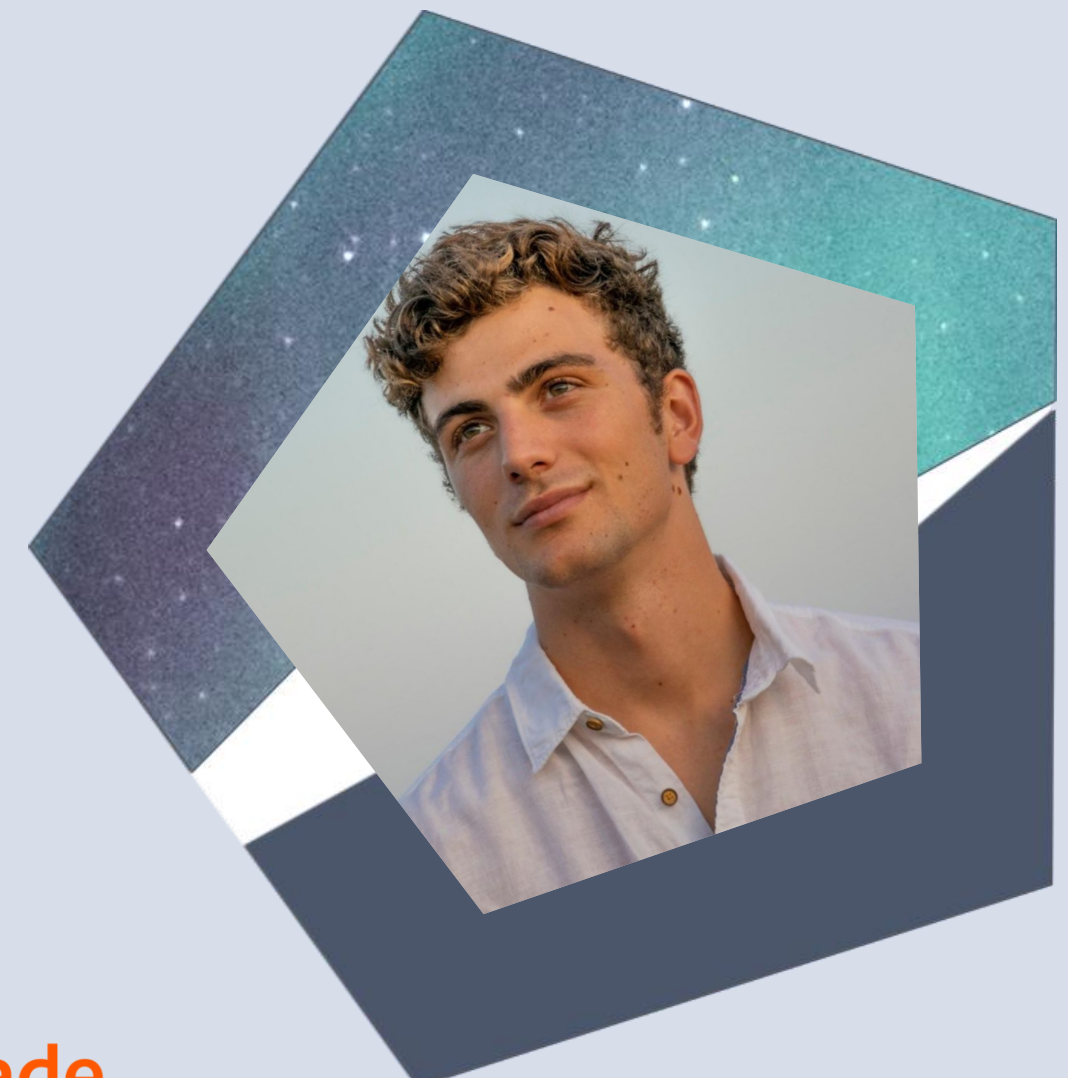

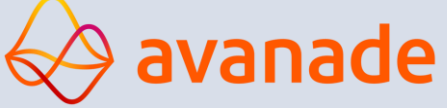

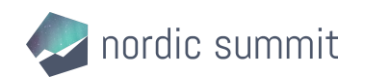

## Mats Necker

#### CTO knk Group

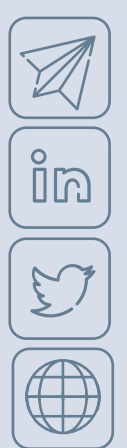

mats@nckr.de

linkedin.com/in/matsnecker/

twitter.com/matzzt

nckr.de

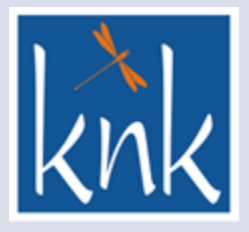

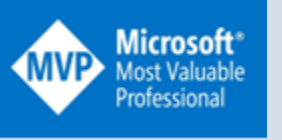

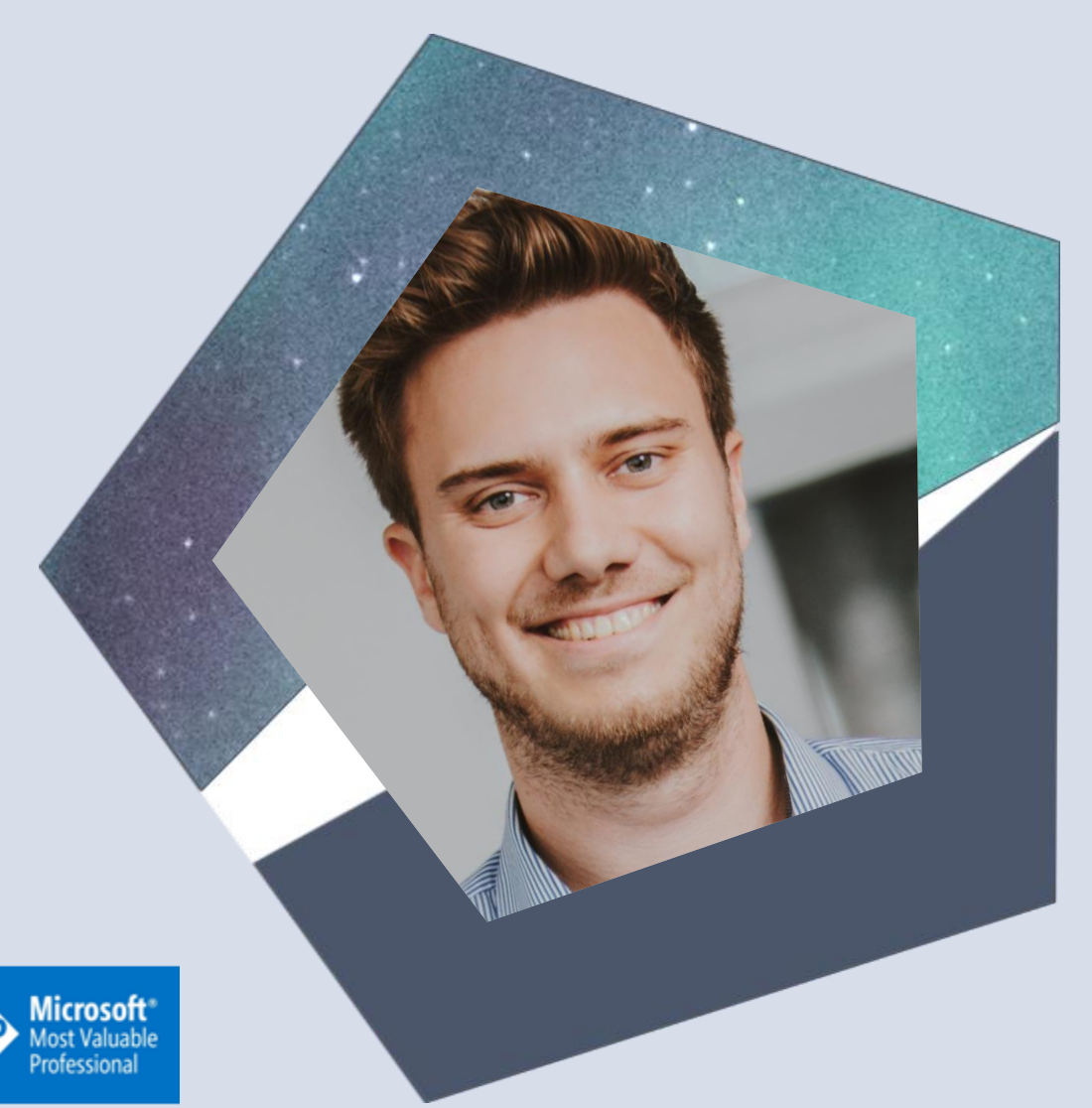

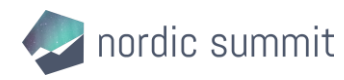

### Agenda · Introduction

- 
- Antipatterns
- Best practices
- Real-Life Scenarios
- Q&A

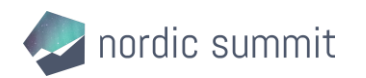

Let's start from the same page!

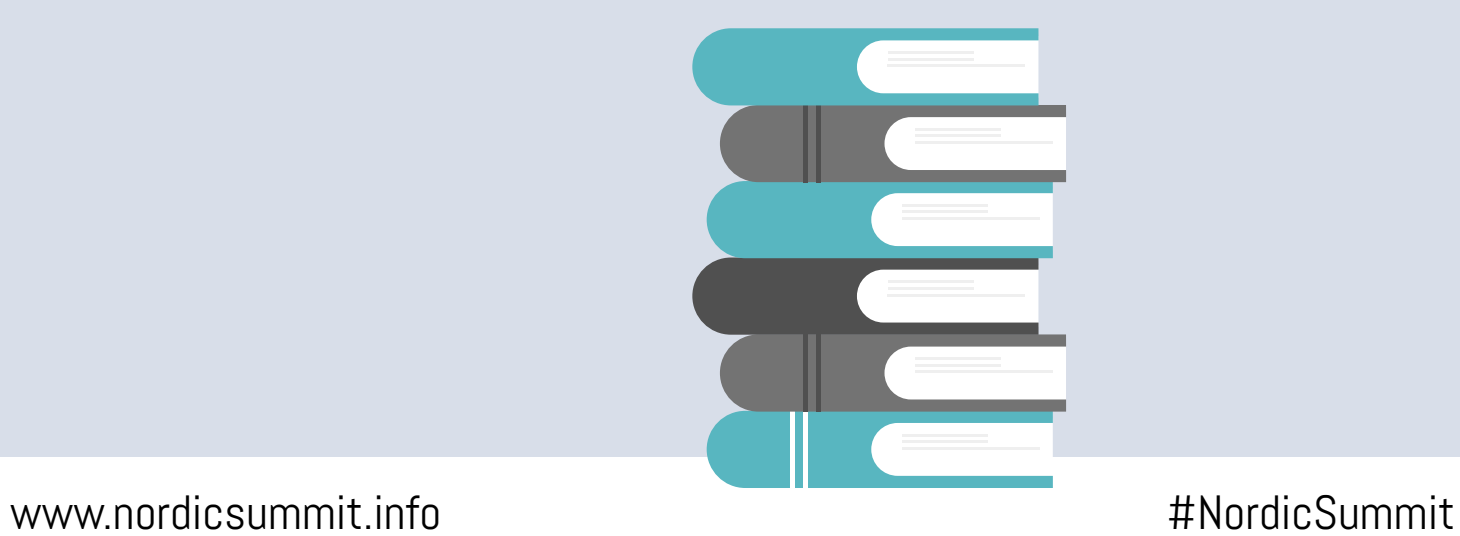

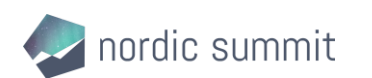

#### Why integrations?

- Improve business processes from end to end
- Maximize the power of Microsoft ecosystem, both with external services, but also within the D365 ecosystem itself
- Data consistency across multiple platforms

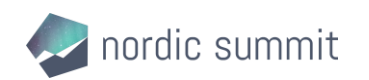

#### Lot's of options – we show you some!

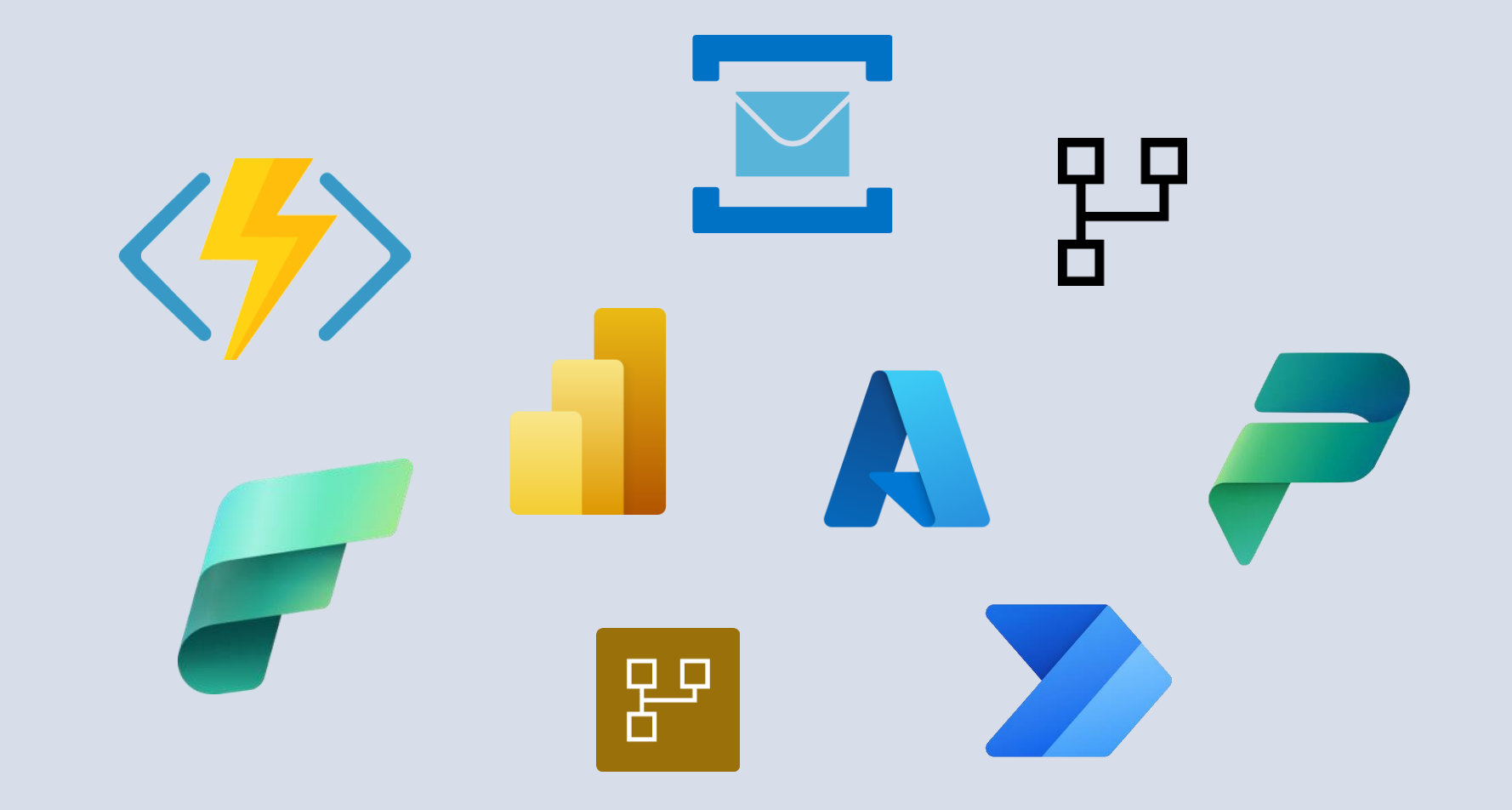

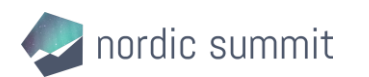

Understanding integrations

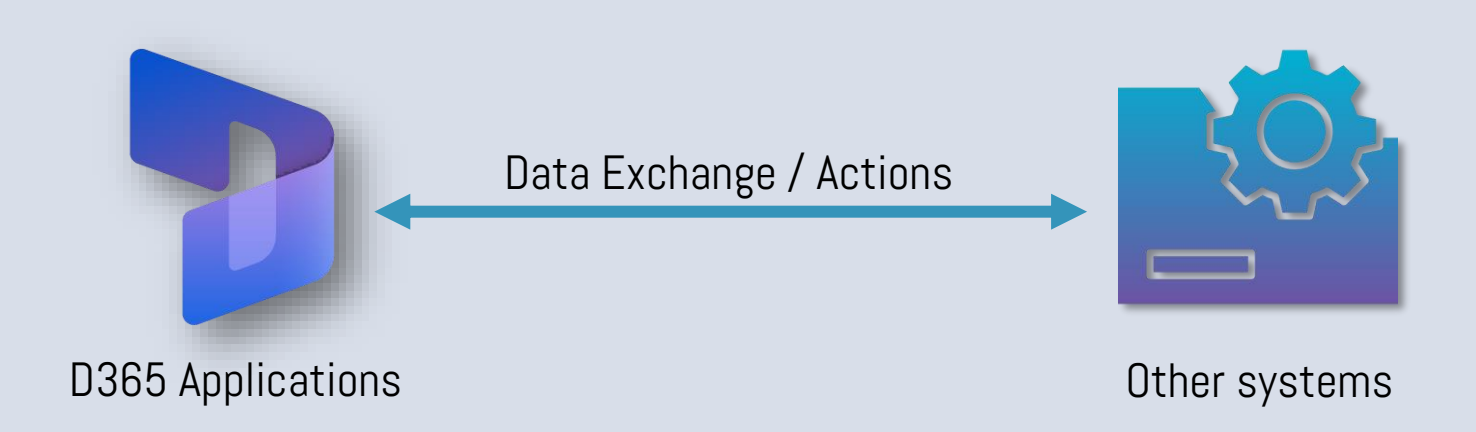

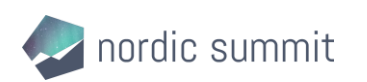

Inbound integrations

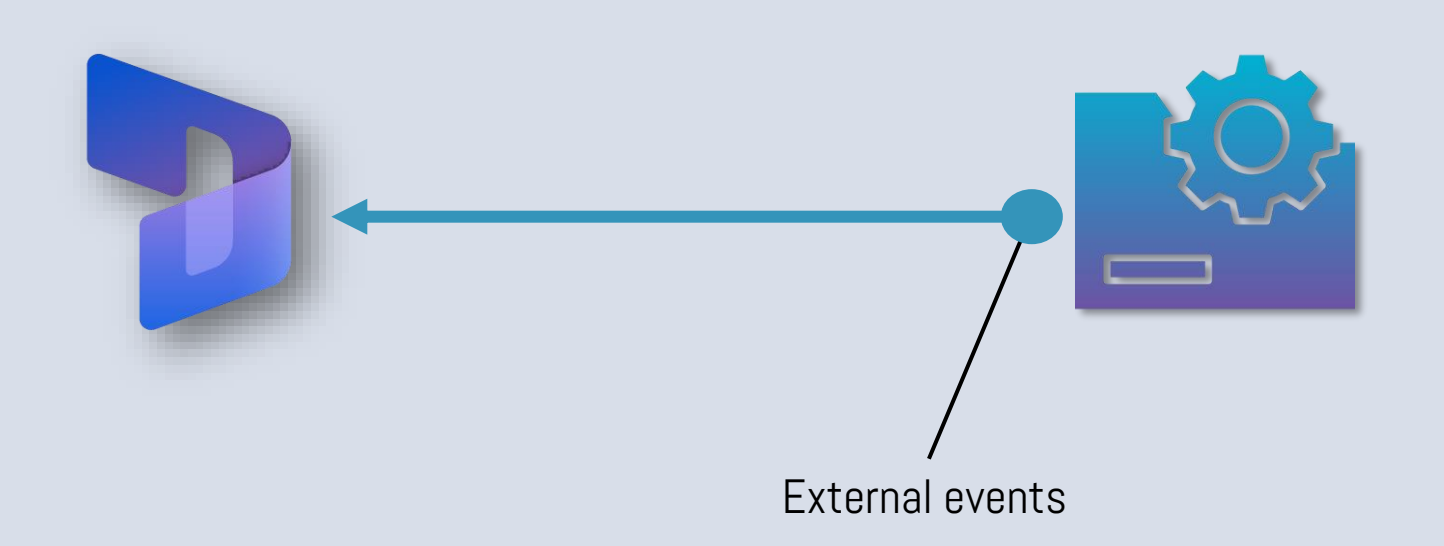

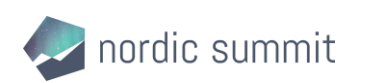

Outbound integrations

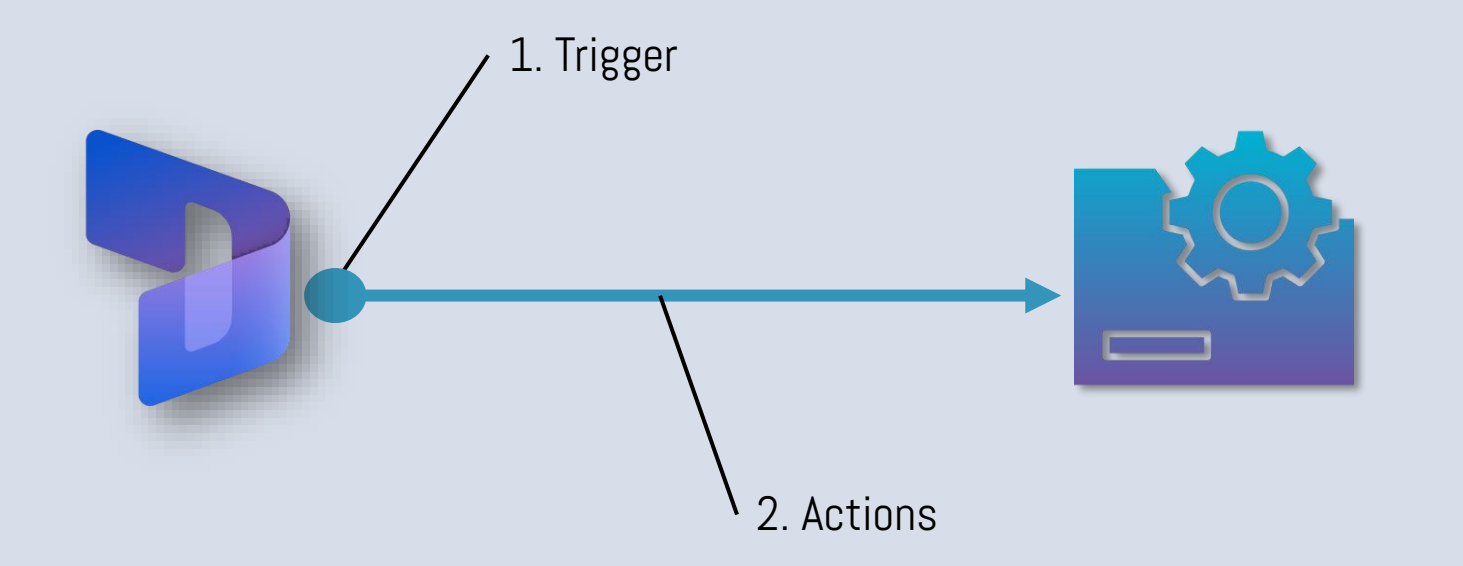

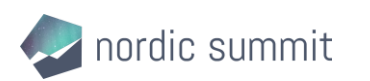

Surfacing data

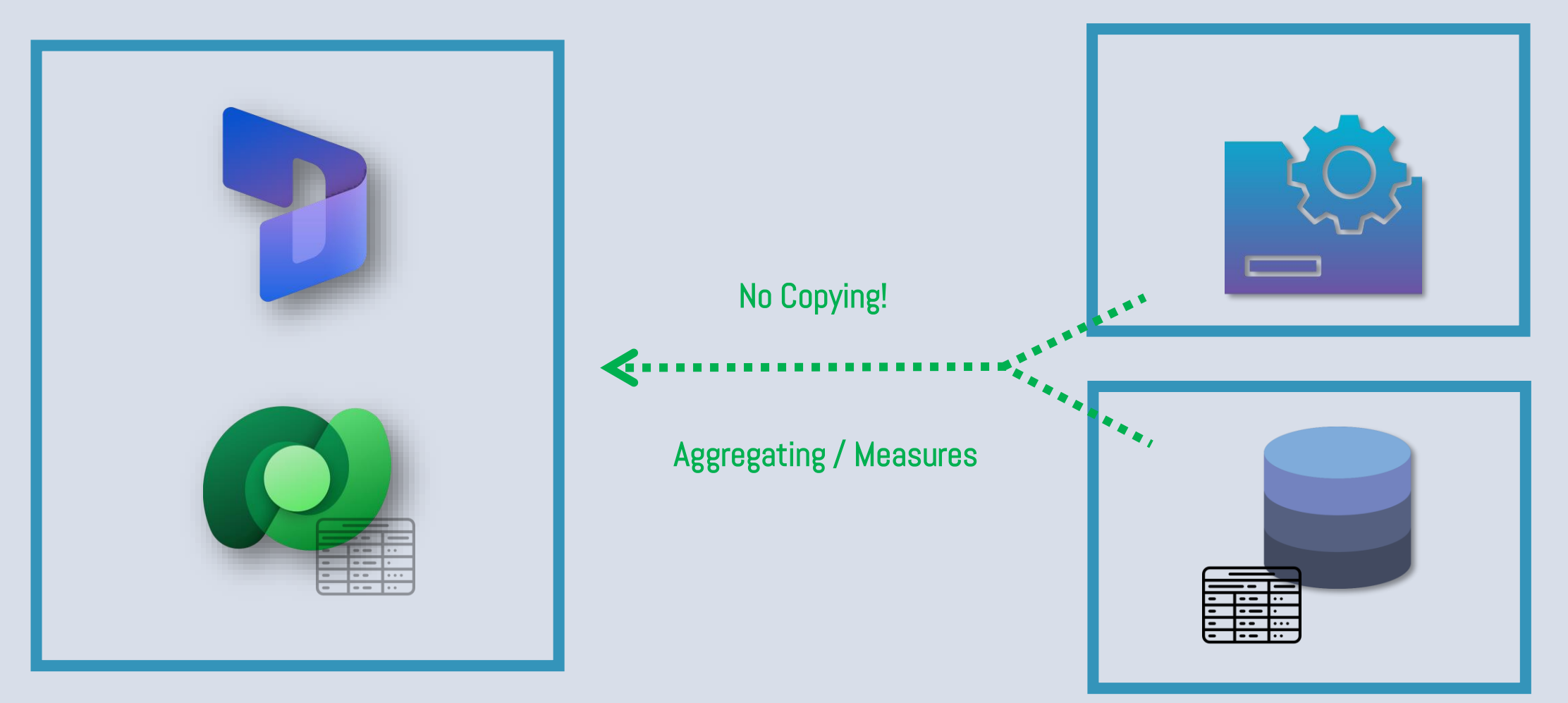

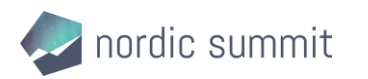

# Antipattern(s)

Definitely not the way

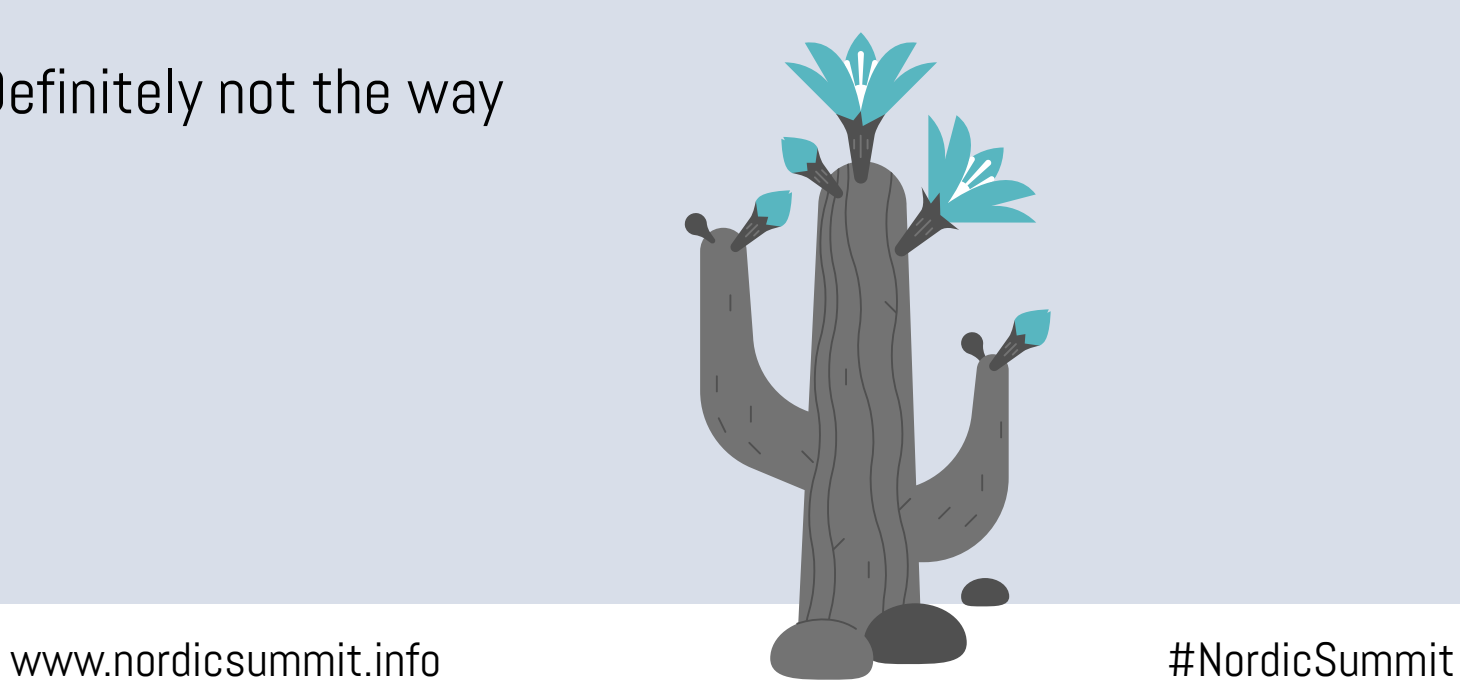

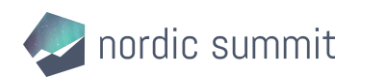

#### Power Automate Flow

It's Power Automate not Power Integrate!

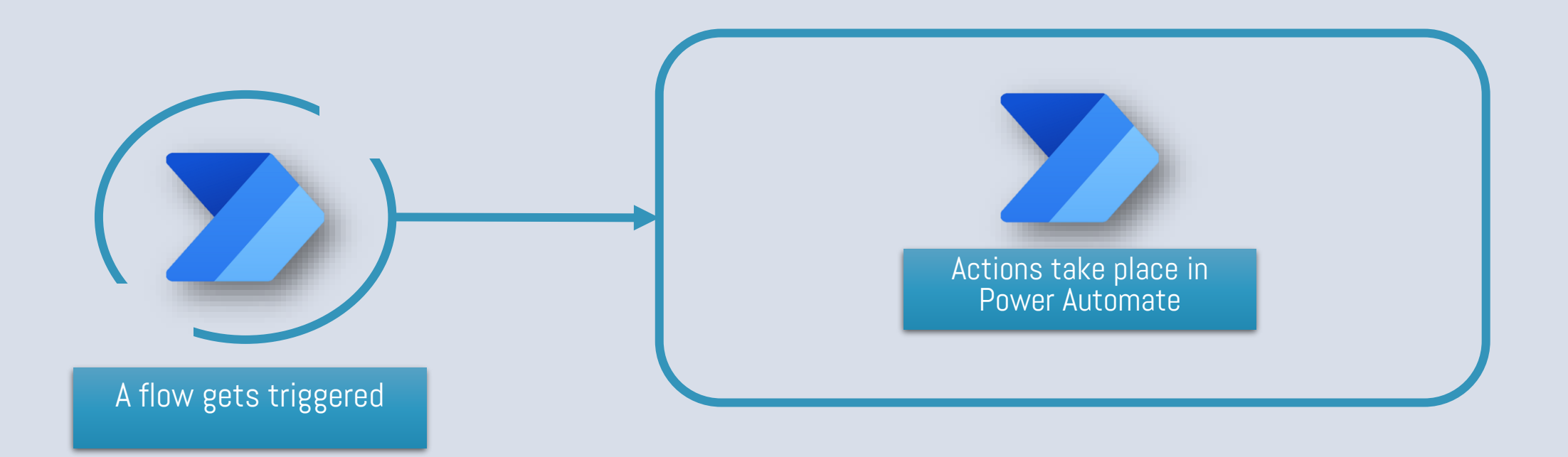

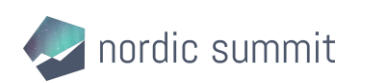

#### Power Automate Flow

Advantages and disvantages

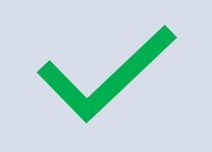

- No code needed
- Integrated within the Power Platform
- Many actions available

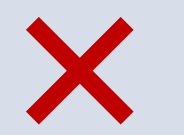

- Hard to maintain when it has too many steps
- It's slow
- Error handling is not the best
- Licensing is getting stricter

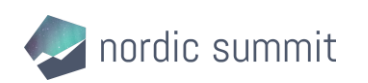

#### Power Automate Flow

Be aware of licensing

- Flows running integrations need to licensed, either as a Flow or as a user
- If user license is used be aware of Multiplexing!

- Warning: It's hard to get concrete answers to licensing questions
- Warning: Licensing might change frequently for Power Automate!

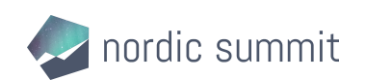

#### Multiplexing

Just because there is a technical way to avoid a license does not mean you don't need one

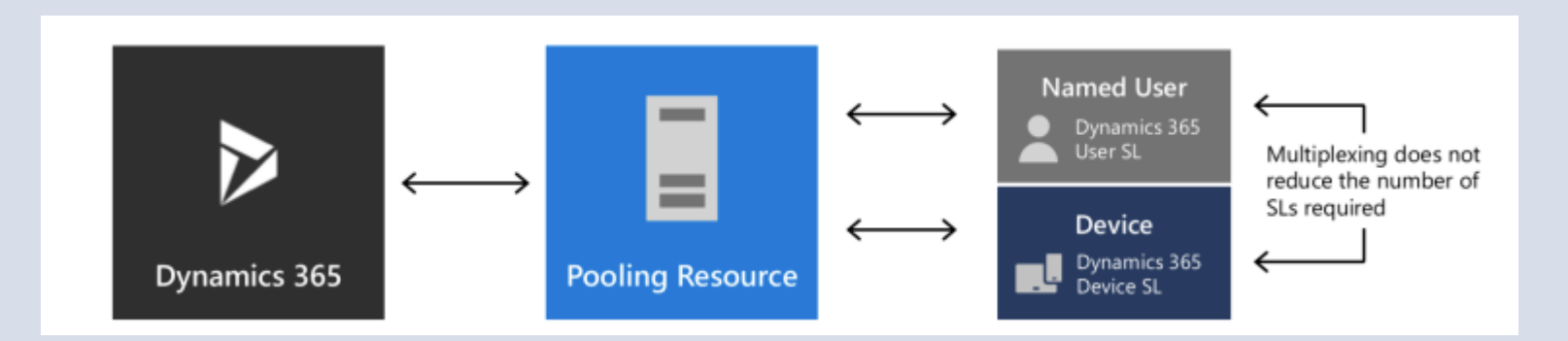

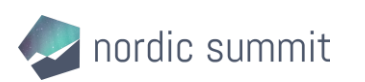

# Best practices

Try to use any of those

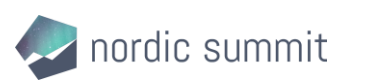

# Performing actions with Azure Functions **Overview** Requests are sent and received Actions take place

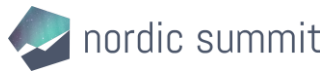

### Performing actions with Azure Functions

Advantages and disvantages

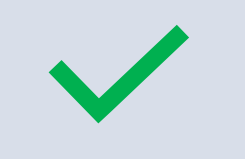

- High performance / Scales well
- Very flexible
- Monitoring and logging
- Security and authorization

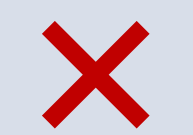

- Requires code
- Debugging challenges
- It may incur in additional cost, out of the PP license

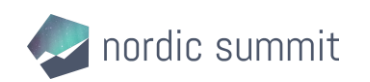

#### Use Queues as a middleware

**Overview** 

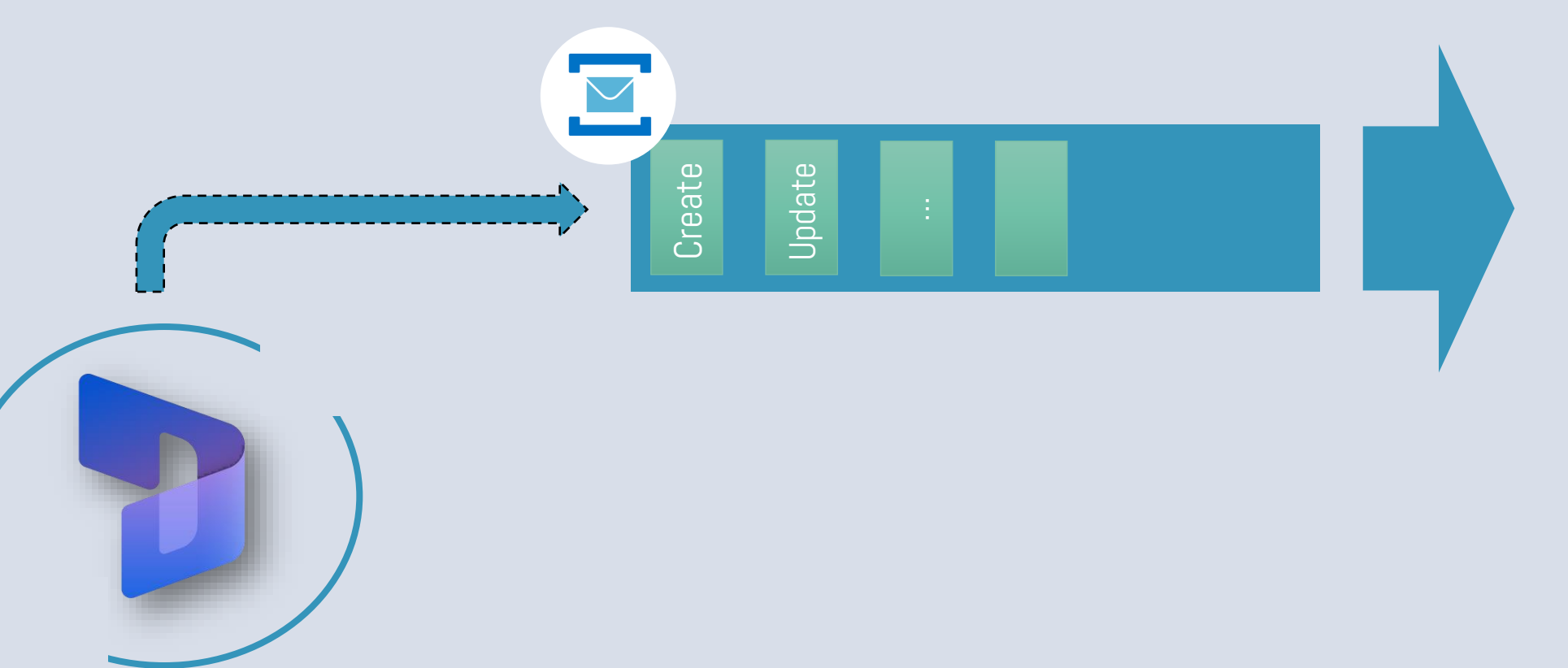

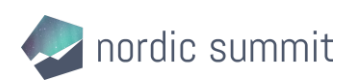

#### Use Queues as a middleware

Advantages and disvantages

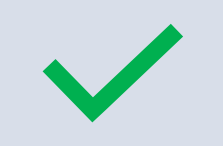

- Reliable Message Delivery
- Topics and Subscriptions
- Dead-Lettering and Error Handling
- Protection against volume peaks
- Increases availability of the integration

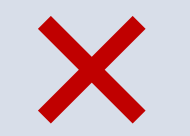

- Monitoring and visibility
- More complexity and cost

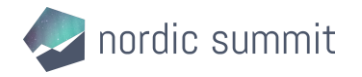

#### Reach your Azure Functions / Queues without code (PRT)

Overview of the Plugin Registration Tool

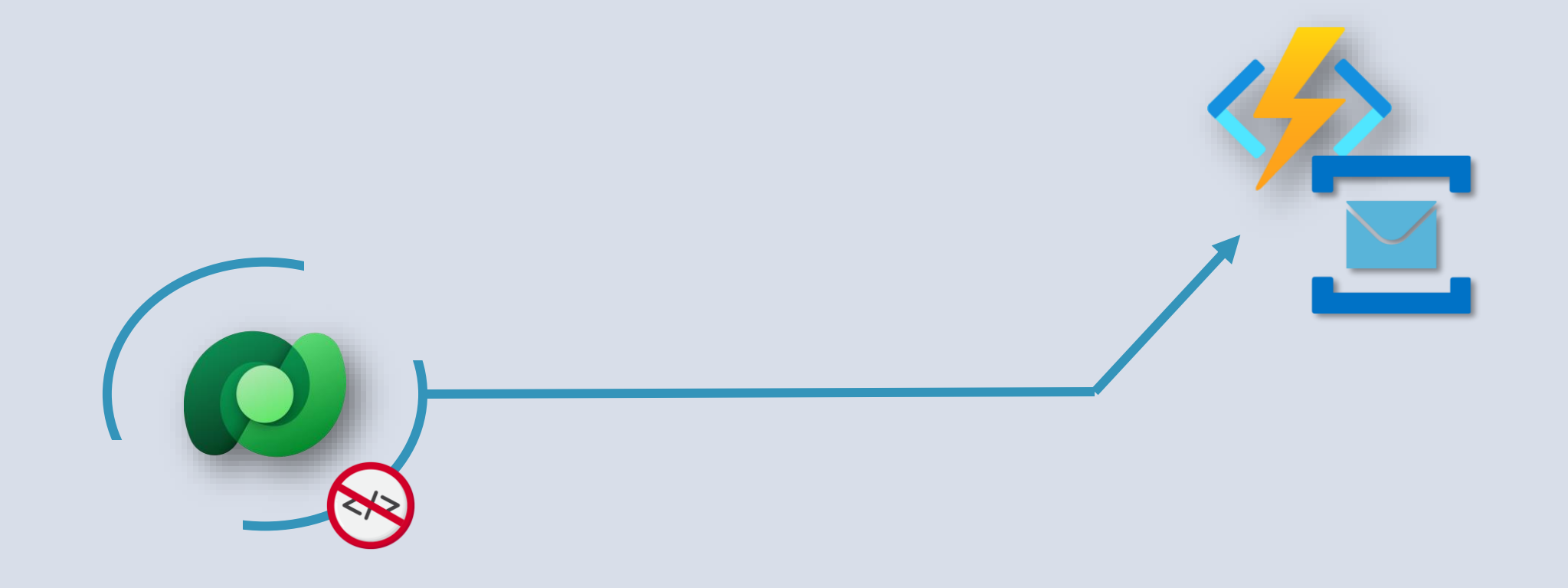

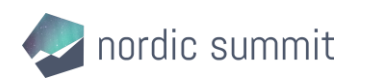

### Reach your Azure Functions / Queues without code (PRT)

Advantages and disvantages of using the Plugin Registration Tool

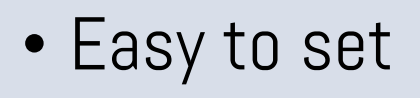

- No code needed
- Can set pre/post images
- Scalability and efficiency

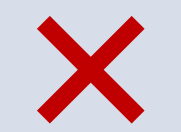

- Monitoring and visibility
- Doesn't support all the authentication methods (Managed Identity)
- Manual work between environments

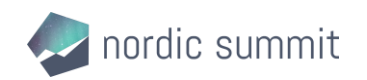

### Use of Custom Connectors instead of HTTP Requests

#### **Overview**

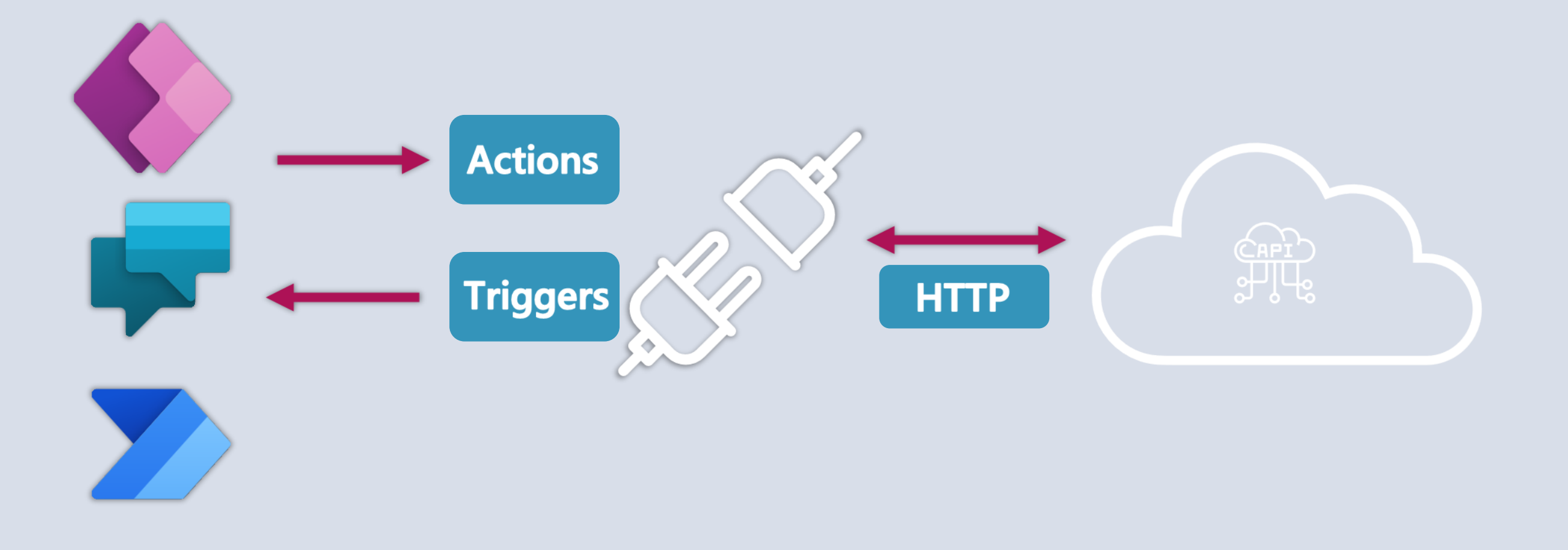

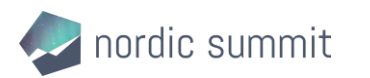

#### Use of Custom Connectors instead of HTTP Requests

Advantages and disvantages

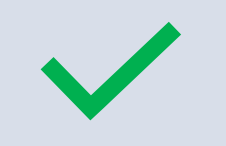

- More Low-Code friendly
- Using secure connections
- Better Governance / Data Loss Prevention Policies
- Support On-Premises Gateway

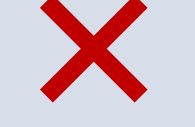

- Premium feature, require premium license
- Still Power Automate, same disadvantages

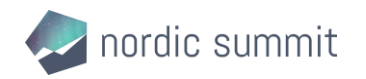

#### Use Dataflows

#### **Overview**

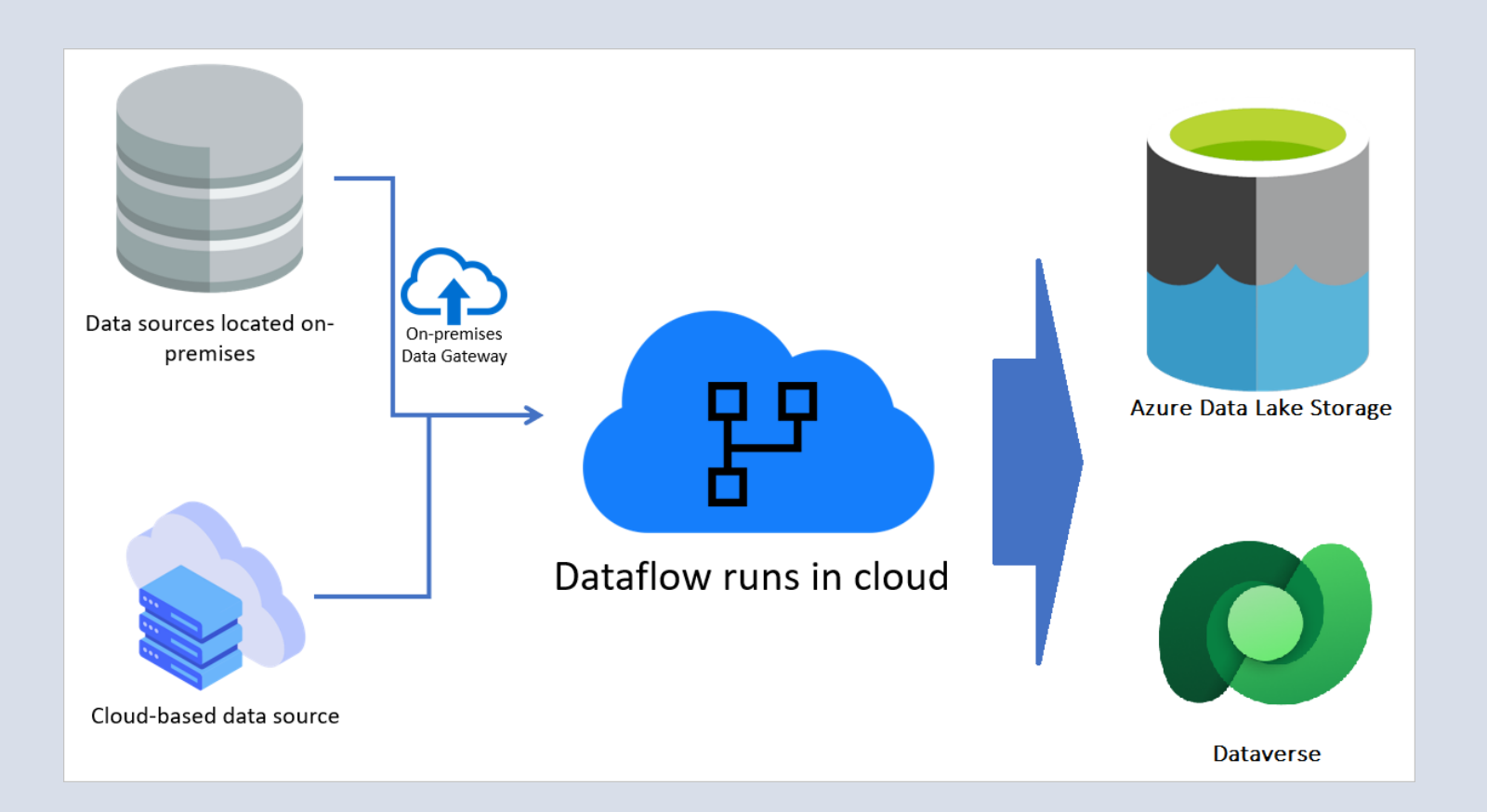

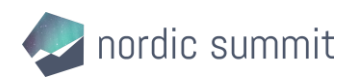

#### Use Dataflows

Advantages and disvantages

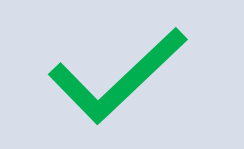

- Easy UI for integrations and datatransformations
- Lots of different sources
- Lots of options (Delta import, Schedules, ..)
- Included in license

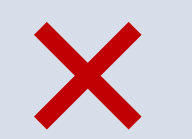

- Not super performant
- Problems with Lookup fields
- Doesn't scale infinitely

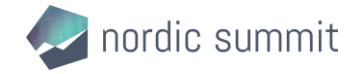

#### Using Power BI to surface external data

#### Not every integration need to transfer / copy data!

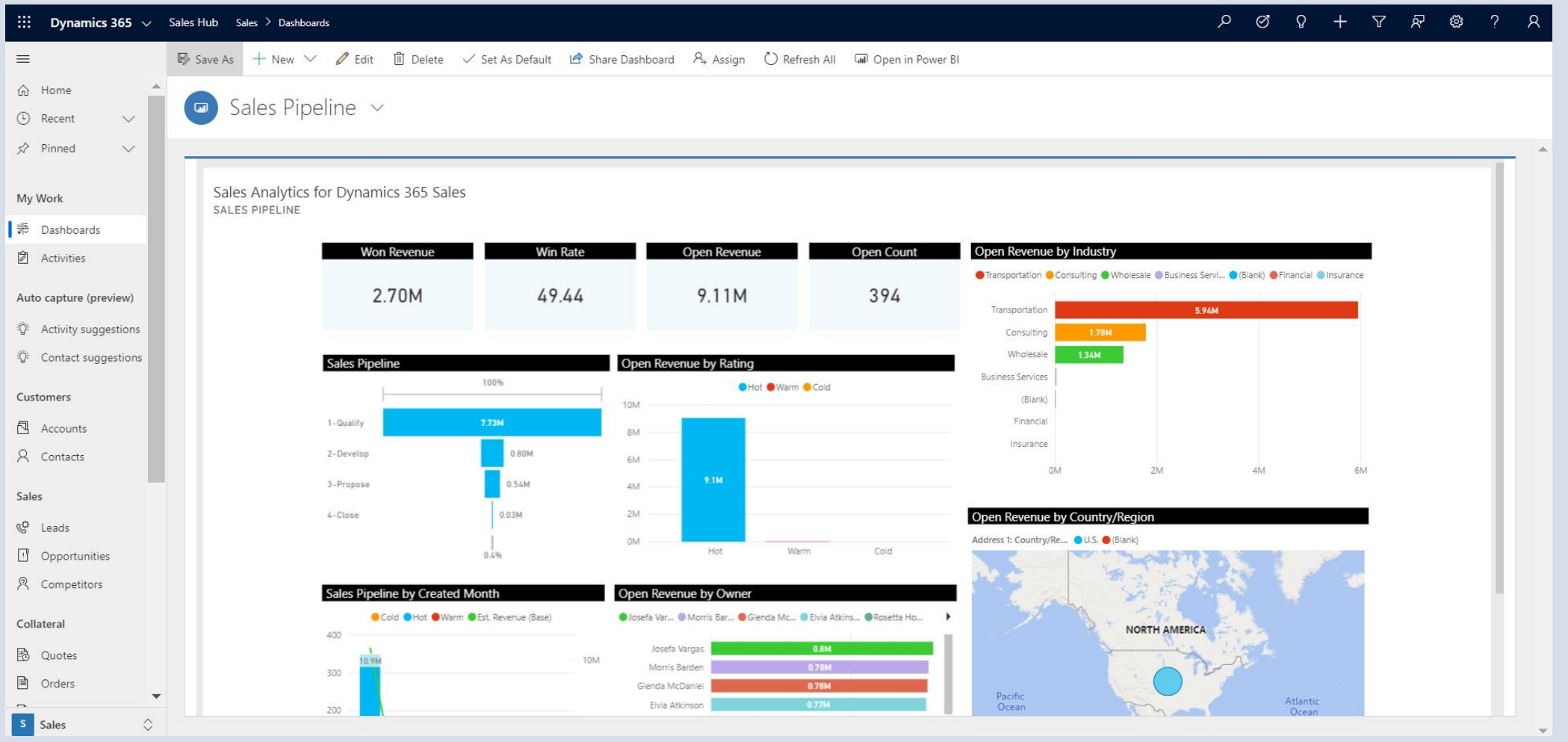

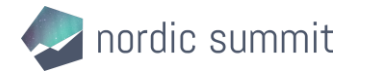

### Using Power BI to bring external data

Advantages and disvantages

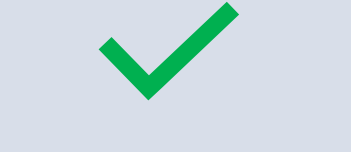

- Ability to bring in any data available in Power BI
- OOB integrations in dashboards, easy integrations in entity forms
- No extra storage need, no interface needed

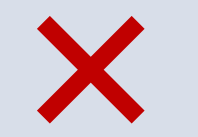

- Data from Dataverse has to be copied and synced to Power BI if relations are important
- Extra license cost (a cheap one!)

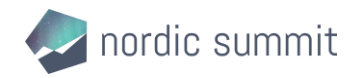

#### Use of Virtual Tables

**Overview** 

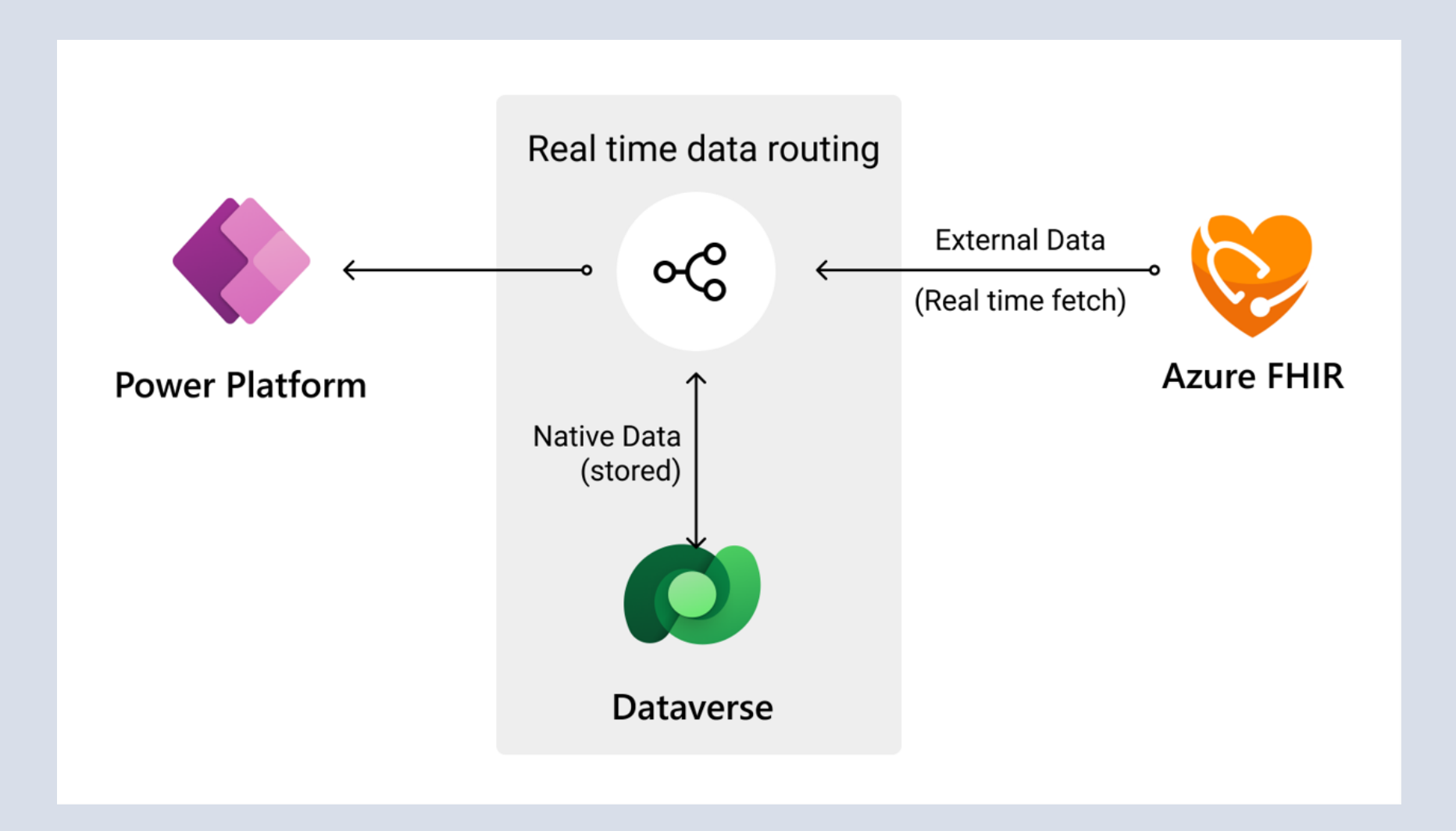

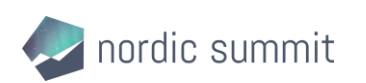

#### Use of Virtual Tables

Advantages and disvantages

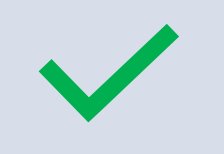

- Very easy to set up
- Mapping from more than one table
- Extensible / Custom Code possible (Pro-Dev!)

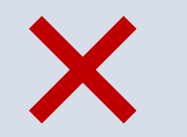

- Just a few OOTB Connectors available (Excel, SQL Server, SharePoint)
- Custom ones harder to maintain / develop

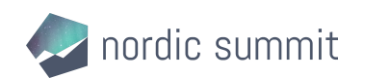

## Real Life Scenarios

What we used in projects

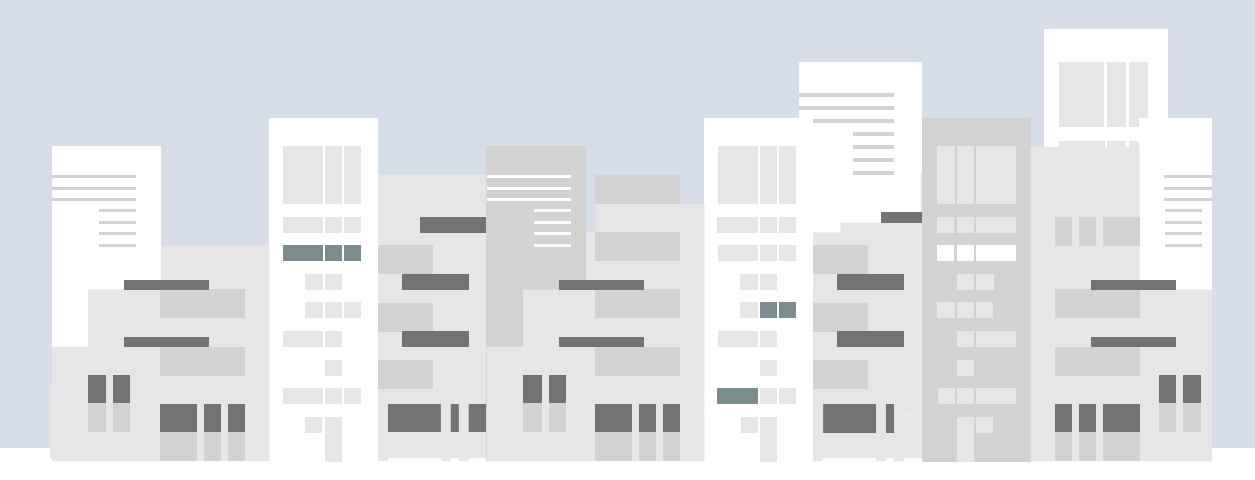

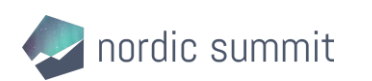

#### Scenario #1

#### Banking Company – Business Processes

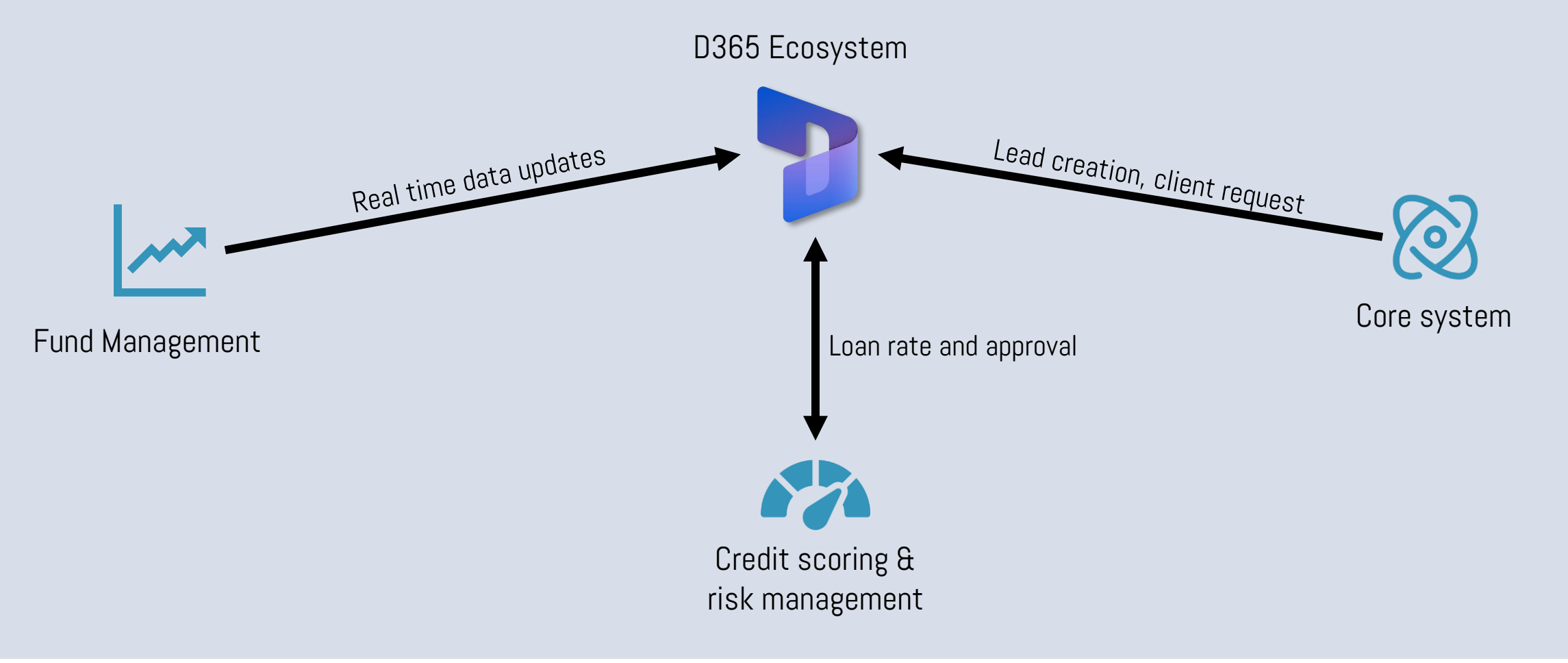

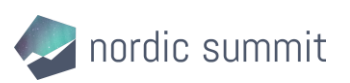

#### Scenario #1

#### Banking Company – Integration Landscape

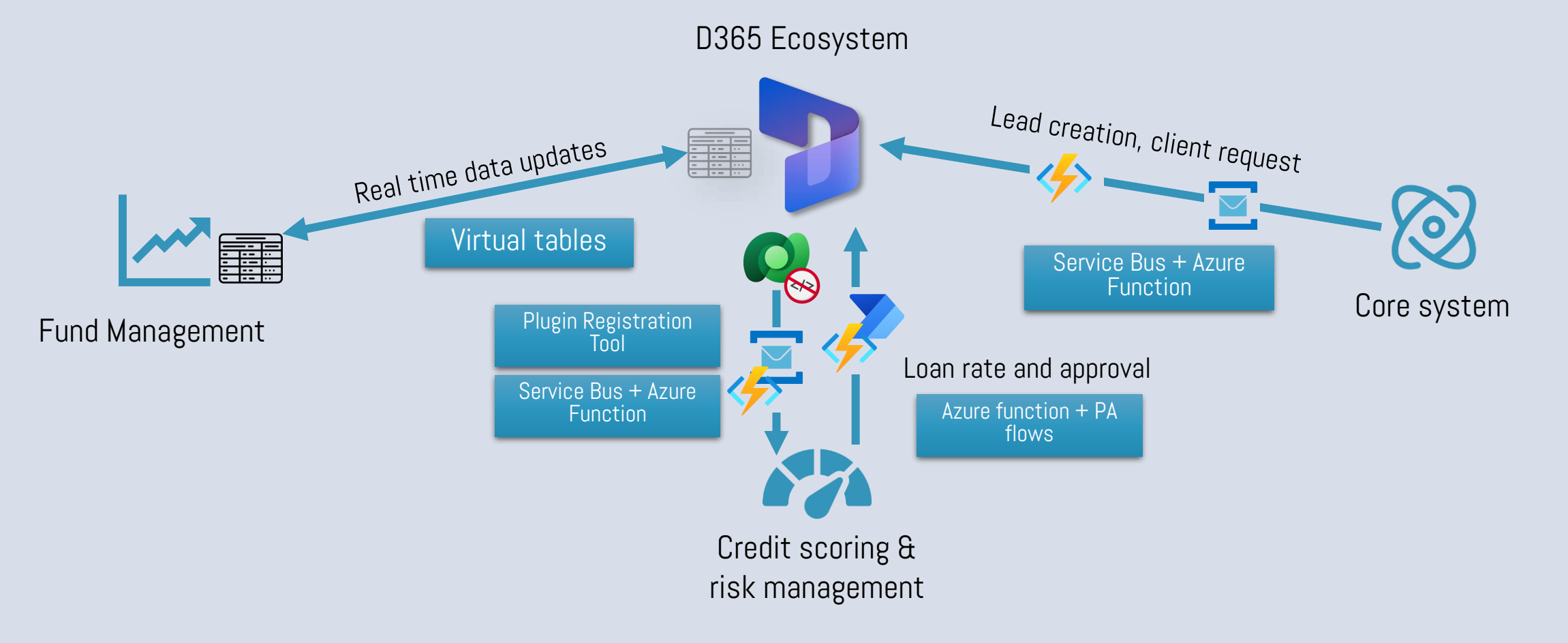

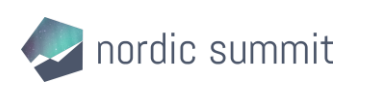

#### Scenario #2 – Sales CRM fully integrated

Overview – Business Processes

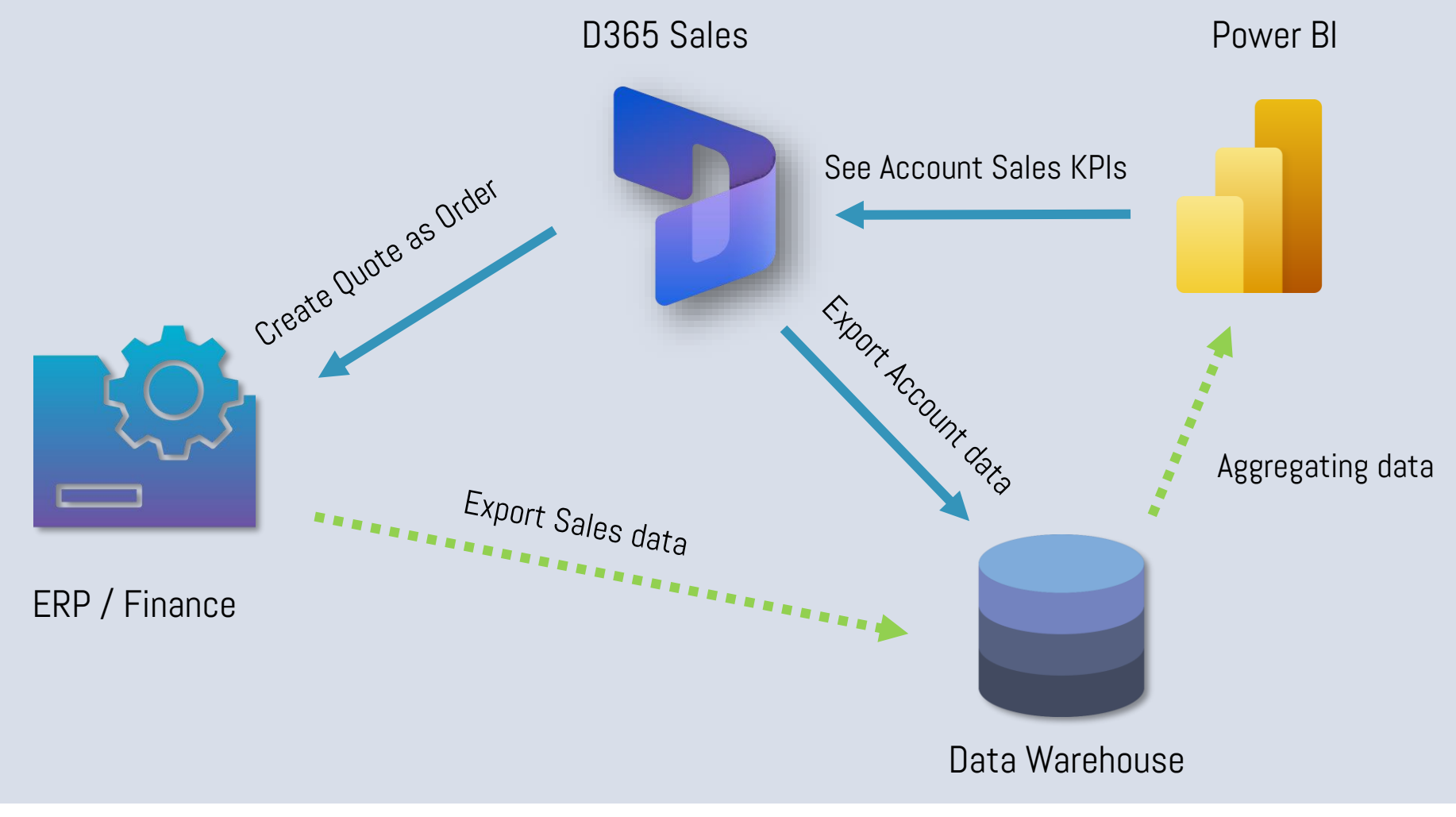

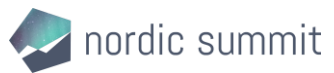

#### Scenario #2 – Sales CRM fully integrated

Overview - Technical

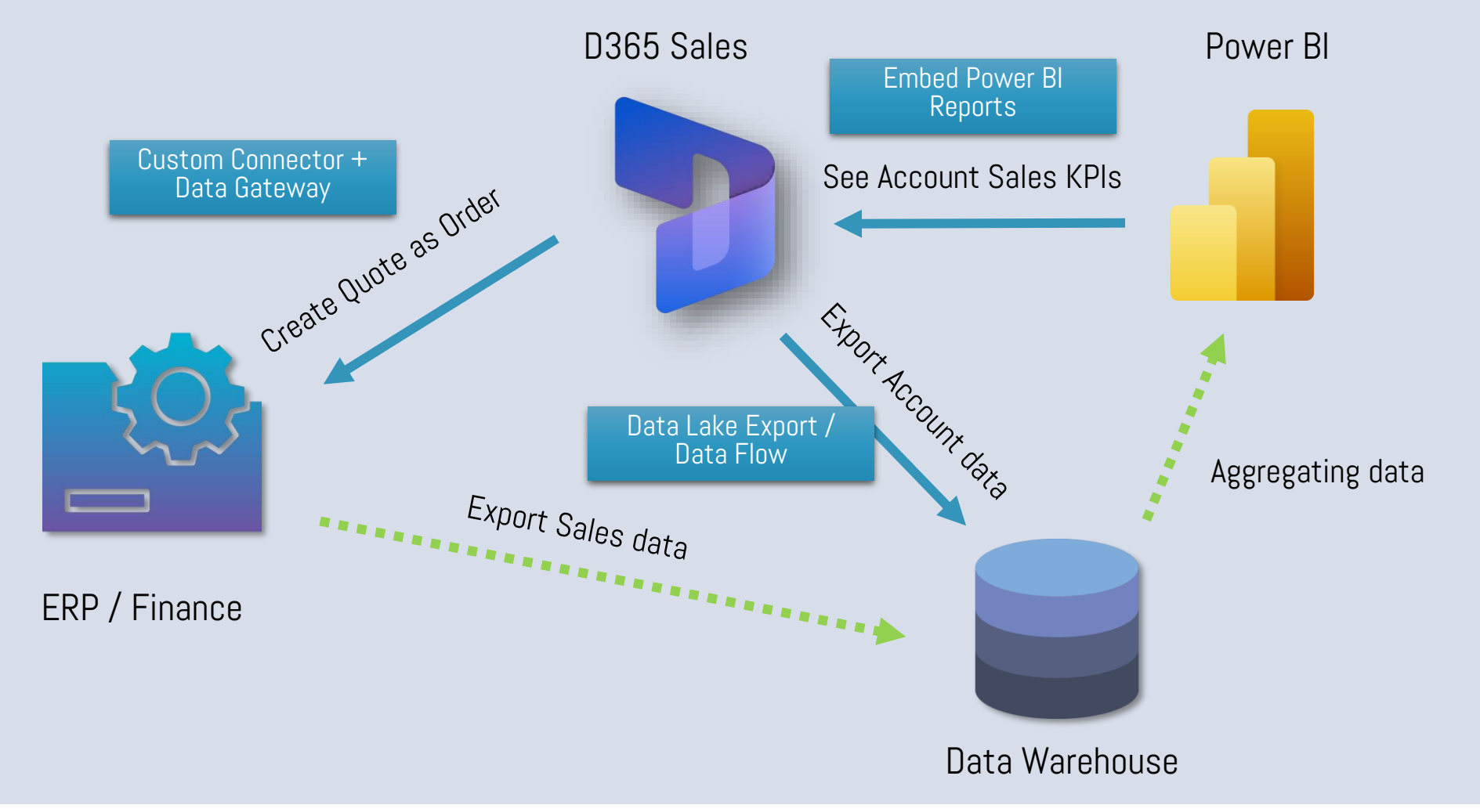

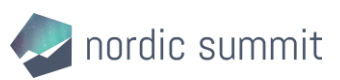

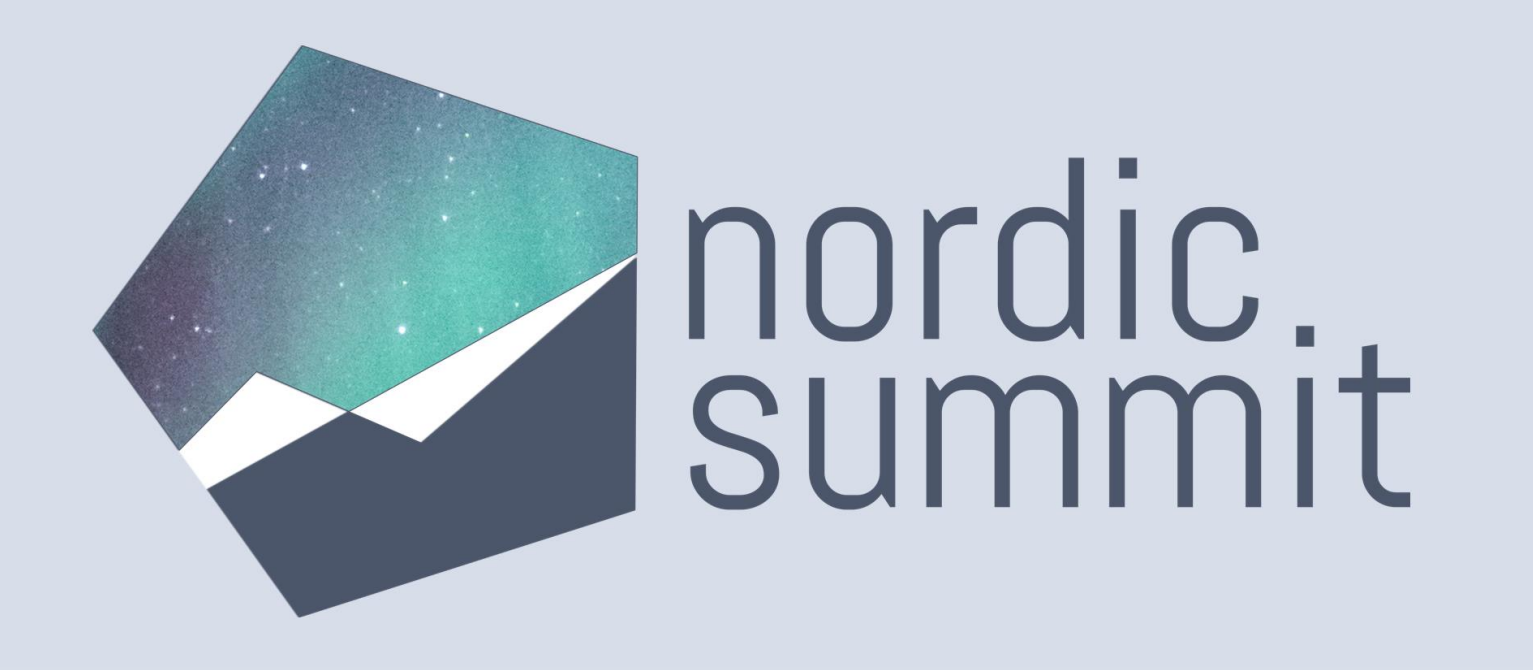

# Q&A

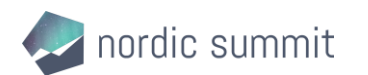

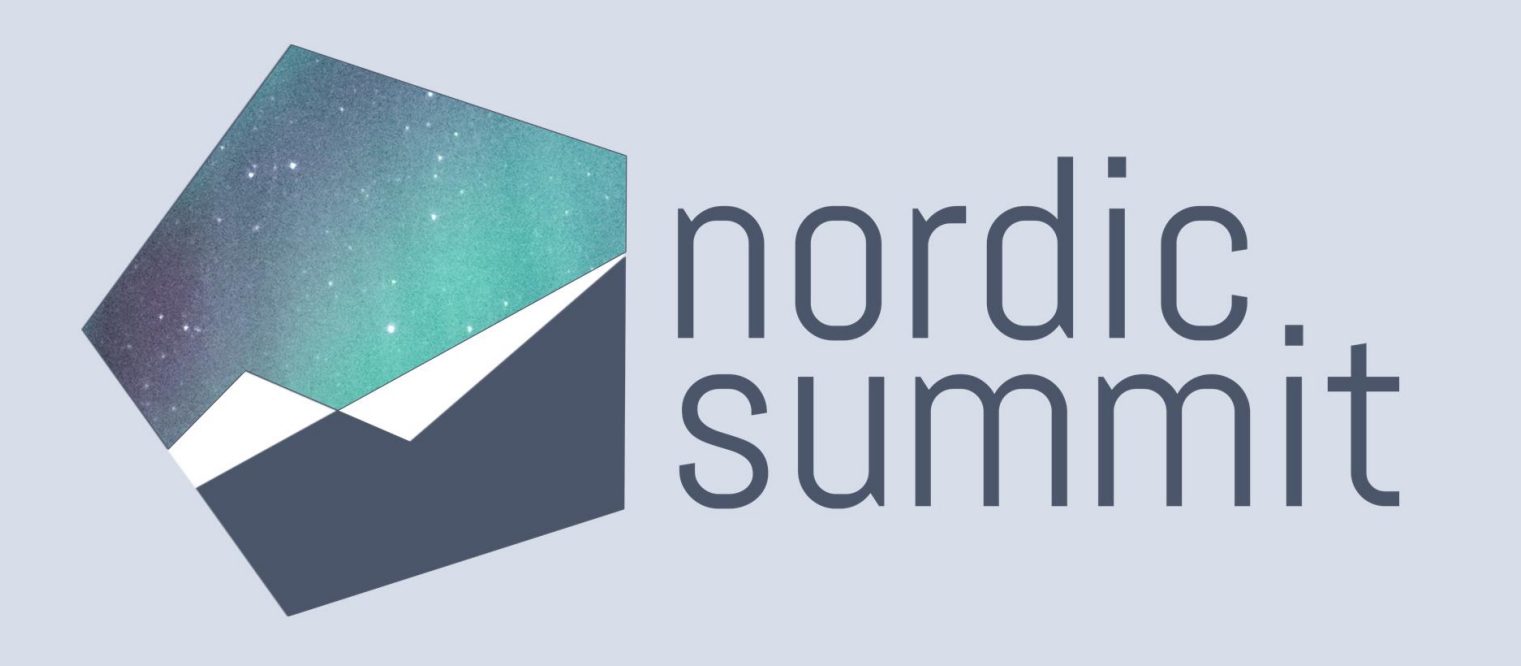

# THANK YOU!

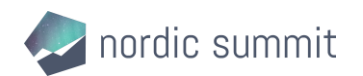